# **MOOVIL** Horaires et plan de la ligne 22 de bus

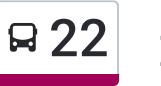

zénith zárodne zárodne z a zárodne z a zárodne z a zárodne z a zárodne z a zárodne z a zárodne z a zárodne z a

La ligne 22 de bus (Zénith) a 2 itinéraires. Pour les jours de la semaine, les heures de service sont:

(1) Zénith: 06:40 - 20:02(2) Zénith: 06:40 - 20:02

Utilisez l'application Moovit pour trouver la station de la ligne 22 de bus la plus proche et savoir quand la prochaine ligne 22 de bus arrive.

#### **Direction: Zénith**

32 arrêts VOIR LES [HORAIRES](https://moovitapp.com/orl%C3%A9ans-6152/lines/22/49001767/5508041/fr?ref=2&poiType=line&customerId=4908&af_sub8=%2Findex%2Ffr%2Fline-pdf-Orl%25C3%25A9ans-6152-2334146-49001767&utm_source=line_pdf&utm_medium=organic&utm_term=Z%C3%A9nith) DE LA LIGNE

Zénith

Plissay

Horloge Fleurie

Violettes

Ivoy

L'Orbellière

Villebouret

Bellevue

Barbotte

Moreau

Étienne Dolet

Saint-Marceau

Alain Savary

Michelet

Brèche

Place St-Charles

Les Ballons

Les Varennes

Verdois

Chèvre

Gaston Galloux

**Horaires de la ligne 22 de bus** Horaires de l'Itinéraire Zénith:

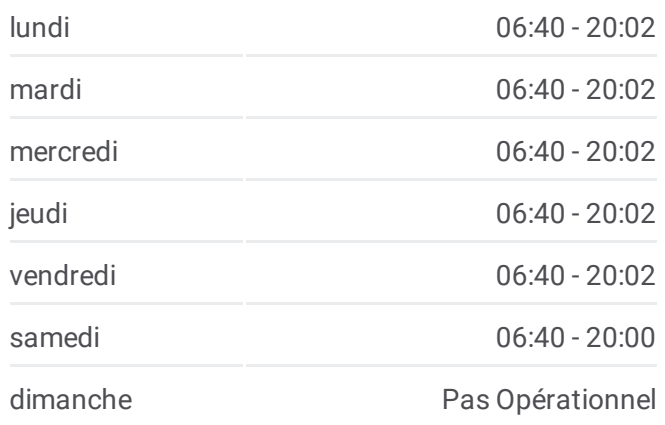

**Informations de la ligne 22 de bus Direction:** Zénith **Arrêts:** 32 **Durée du Trajet:** 30 min **Récapitulatif de la ligne:**

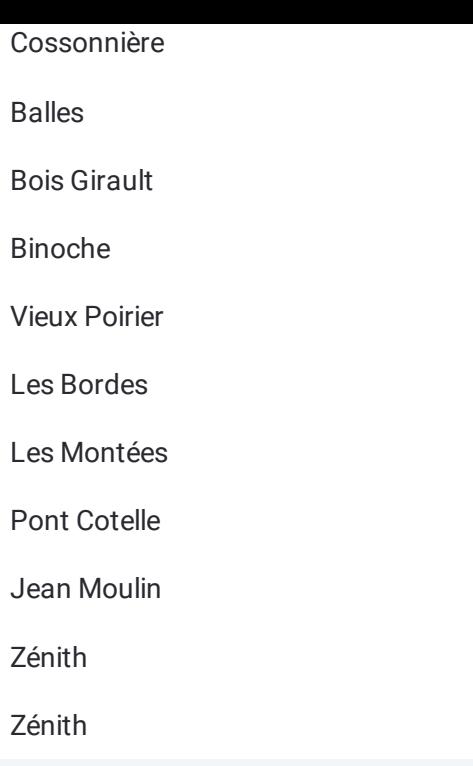

## Senermont Orléans Cabinet Ven La Loire Le Carrefour Saint-Jea<br>le-Blan Saint-Pryvé-<br>Saint-Mesmin Olivet © OpenStreetMap contributors | © OpenMapTiles Q 22 Zénith **Omoovit**

#### **Direction: Zénith**

### 32 arrêts VOIR LES [HORAIRES](https://moovitapp.com/orl%C3%A9ans-6152/lines/22/49001767/5508090/fr?ref=2&poiType=line&customerId=4908&af_sub8=%2Findex%2Ffr%2Fline-pdf-Orl%25C3%25A9ans-6152-2334146-49001767&utm_source=line_pdf&utm_medium=organic&utm_term=Z%C3%A9nith) DE LA LIGNE

Zénith

Jean Moulin

Pont Cotelle

Les Montées

Les Bordes

Vieux Poirier

Binoche

Bois Girault

Balles

Cossonnière

Gaston Galloux

Chèvre

Verdois

Les Varennes

Les Ballons

Place St-Charles

Brèche

Michelet

#### **Horaires de la ligne 22 de bus** Horaires de l'Itinéraire Zénith:

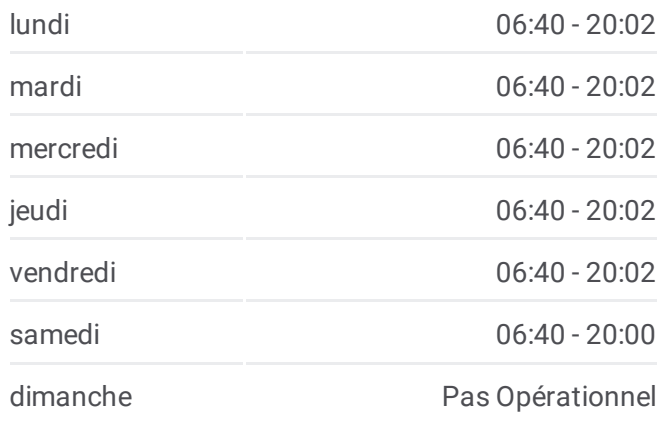

**Informations de la ligne 22 de bus Direction:** Zénith **Arrêts:** 32 **Durée du Trajet:** 30 min **Récapitulatif de la ligne:**

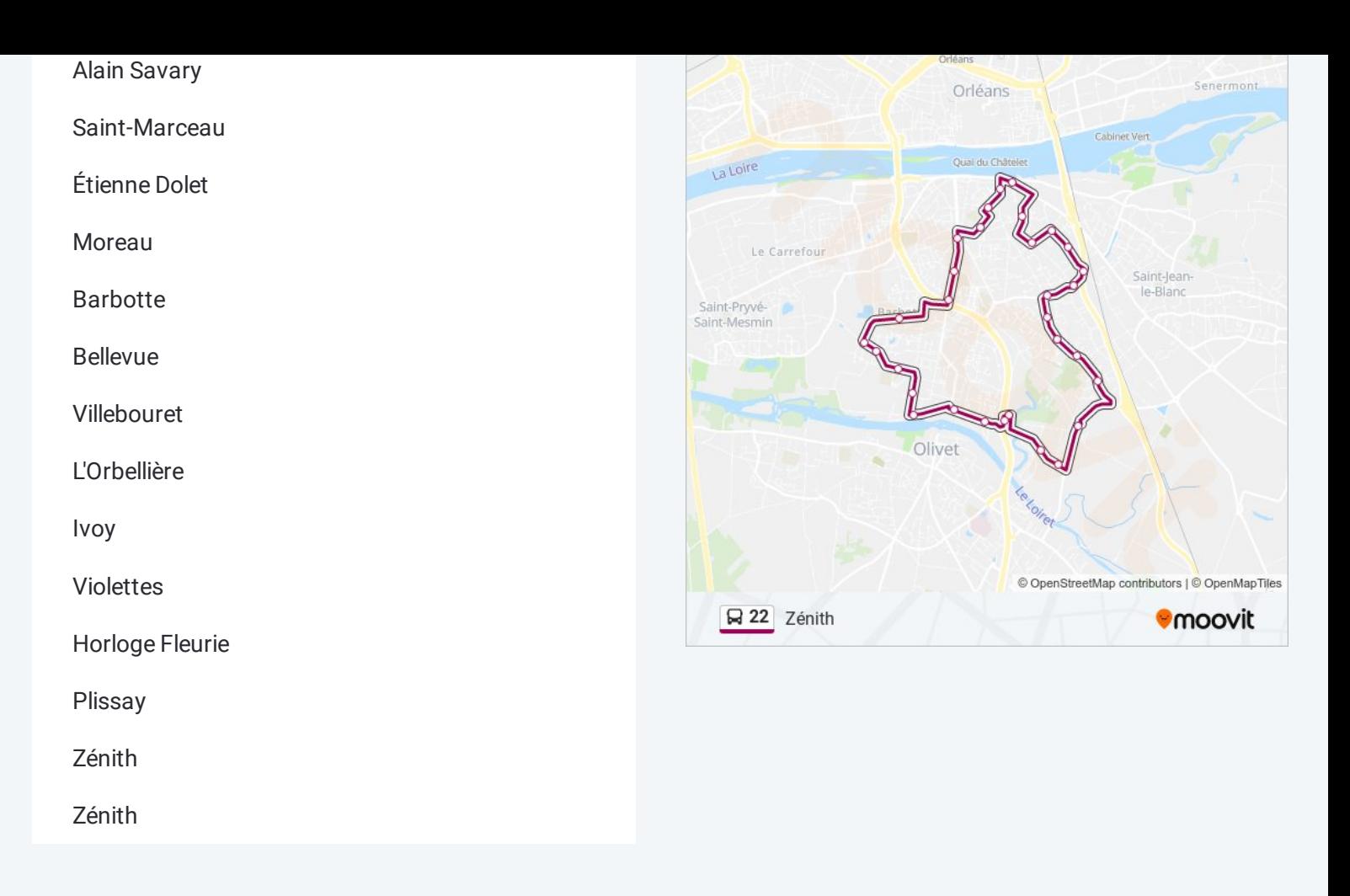

Les horaires et trajets sur une carte de la ligne 22 de bus sont disponibles dans un fichier PDF hors-ligne sur moovitapp.com. Utilisez le Appli Moovit pour voir les horaires de bus, train ou métro en temps réel, ainsi que les instructions étape par étape pour tous les transports publics à Orléans.

© 2024 Moovit - Tous droits réservés